# **Specifications**

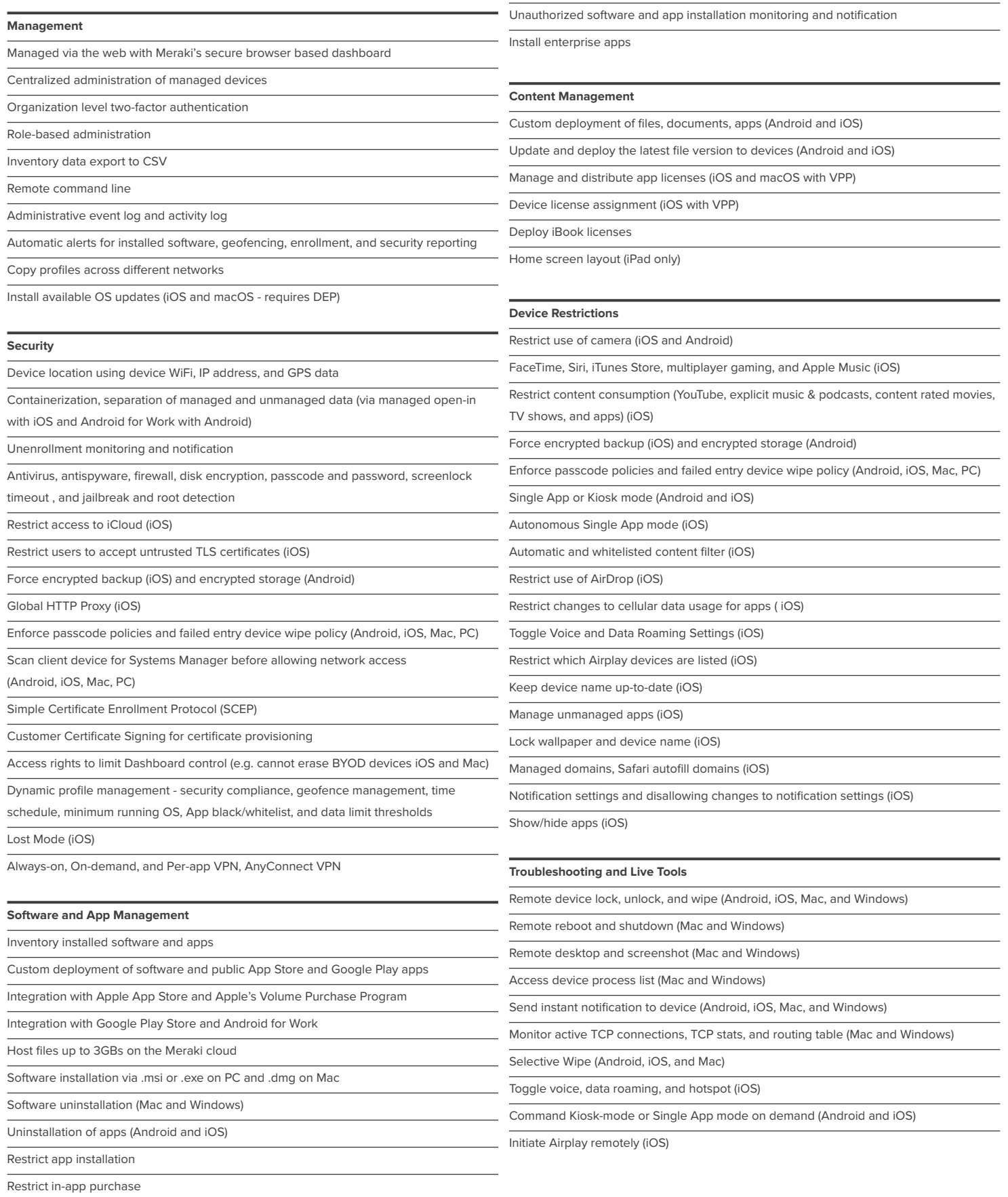

### **Network Configuration Deployment**

Deploy WiFi settings including WPA2-PSK & WPA2-Enterprise (Android, iOS, Mac, and Windows)

Deploy VPN configuration and authentication settings (Android, iOS, Mac, and Windows)

Deploy server side digital certificates (Android, iOS, Mac, and Windows)

Scan client device for Systems Manager before allowing network access (Android, iOS, Mac, and Windows)

Deploy Airplay destinations and passwords

Cisco ISE MDM API Integration

## **Sentry Security**

Sentry Policies - Network policy enforcement based on posture (Android, Chrome, iOS, Mac, and Windows)

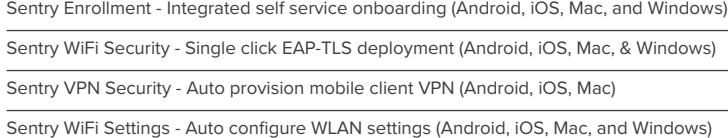

Sentry VPN Settings - Auto configure VPN settings (Android, iOS, Mac, and Windows)

## **Device Enrollment**

App enrollment (iOS and Android)

Auto enrollment through DEP (iOS 7+ and macOS 10.10+)

On-device enrollment (iOS, Android, Mac, Windows)

Integration with Apple Configurator & Profile Manager (iOS and Mac)

SMS or email enrollment invitation (iOS, Android, Mac, Windows)

Local installer deployment (Mac and Windows)

Integration with Active Directory's GPO (Windows)

Quarantine devices upon enrollment (Android, Chrome, iOS, Mac, Windows)

Chrome OS Device Managment through G Suite and G Suite for Education

Multi-user authentication - dynamically change device software, settings, and access

## **Monitoring**

Hardware vitals and specs reporting

Network access, connectivity, signal strength monitoring

Restriction compliance monitoring

Device location with device WiFi connection, IP address, and GPS data

Battery, storage, RAM and CPU usage, outage monitoring

Override location based on network/IP information (e.g. when GPS isn't an option)

## **Automatic Provisioning**

Group Policy integration into the Cisco Meraki hardware stack

Dynamic tags based on mobile identity including geolocation, security posture, and time

Active Directory and LDAP group integration to automatically apply tags, owners, & users

Automatically distribute and revoke App licenses with VPP

#### **Email Settings**

Exchange ActiveSync email account provisioning (Android and iOS)

Restrict outgoing mail to only the managed account in mail app (iOS)

Use custom domains and domain formats

Force the use of SSL when using ActiveSync

Enable S/MIME when using ActiveSync

Managed app settings for email in Gmail app (Android and iOS)

Use device owners to automatically insert e-mail addresses specific to users on a device

#### **Chrome OS Management**

Lock, disable, and control devices

Set and manage user and device level settings

Whitelist users to sign in to devices

Enable Auto updates

Enable Kiosk mode

Wifi and VPN configuration

Enable Safe browsing

Manage Power settings

Configure browser bookmarks, security, and content filters

## **Cellular Data Management**

Generate global and individual reports for cellular data usage (Android and iOS)

Monthly counter and plan start date for tracking usage by plan (Android and iOS)

Policies to specify single or multiple data limit thresholds (Android and iOS)

Use policies to take action on devices going over their data limit (Android and iOS)

Restrict changes to cellular data usage for apps ( iOS)

Toggle data roaming and personal hotspot (iOS)